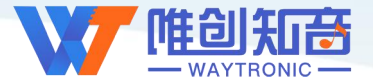

# **深圳唯创知音电子有限公司**

Shenzhen Waytronic Electronic Co., Ltd

# **Voiced sample box V4.05 使用说明书**

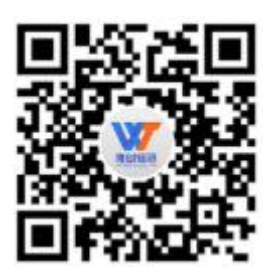

**免责申明:**

深圳唯创知音电子有限公司申明;说明书以官网资料为准,如若资料内容有更新,不会一一进行通知。如若使用 IC 时 导致侵犯到第三方专利或其他权利,不承担任何责任。如若使用我司 IC,在航空卫星军事设备,人身安全等领域,造成了重大 财产损失或生命伤害,甚至生命死亡,我司不承担任何责任。

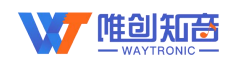

# **1.** 实物图

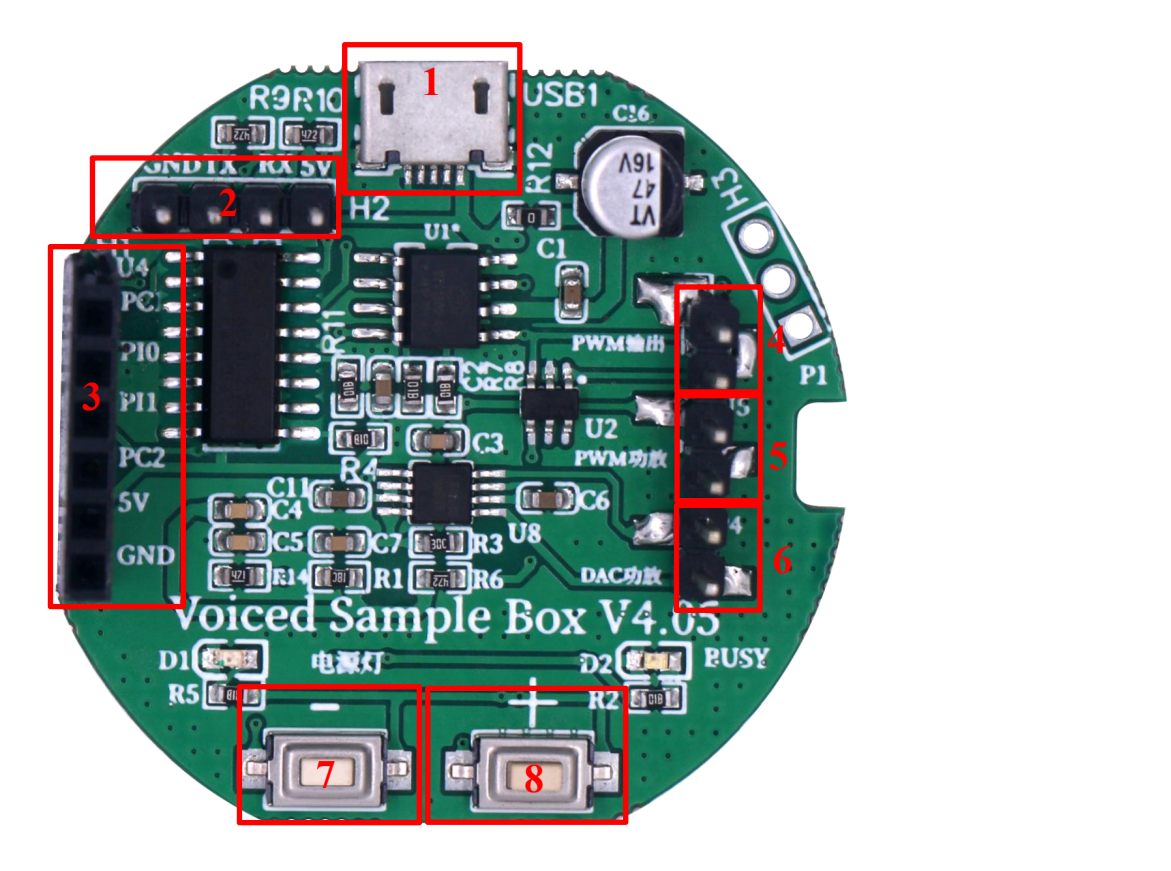

# **2.** 接口使用说明

此测试板兼容 WT588F 和 WTN6 系列芯片,使用前需先将相应芯片正确焊接在上图 U1 位置上,其他器件位置不变。

- 1:供电 2.4V~5.2V
- 2:UART 串口通信接口,
- 3:芯片 IO 口,可使用 **USB** 下载器 **V1.00** 更换 bin 文件

4:PWM 输出,当测试芯片为 PWM 输出时,可以将喇叭放置该处,用于测试时,播放声音

- 5: PWM 功放, 使用 (WT1312) PWM 类功放芯片时, 选择 PWM 功放输出方式
- $6:$  DAC 功放, 使用 $(IM4890)$  DAC 类功放芯片时, 选择 DAC 功放输出方式
- 7:短按地址减(播放声音)
- 8:短按地址加(播放声音)

#### **3.** 功能介绍

主要分按键功能和 UART 控制功能两部分,能测试一线、二线、IIC、UART 和 SPI 的芯 片。

#### **3.1.** 按键功能

在按键"+"时从地址 1 开始发送,发送的模式为一线、二线、IIC、UART 和 SPI, 每按 一次地址递增;在按按键"-"时地址递减。(上电后按下按键能侦测语音芯片控制模式,如 果不能区分芯片控制模式则 5 种控制模式均发送, 并且 BUSY 为高, 使能功放)

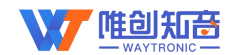

#### **3.2. UART** 状态

UART 状态下有"发送、查询以及下载"三个主要模式。 通过串口工具和 PC 端的串口助手给 VSB 板发送指令,选择后续的控制模式及其他模 式,使用电脑串口调试阻塞,需要正确设置串口的参数如下:

• 端口:依照连接电脑的串口工具的 COM 口进行选择

• 波特率:115200

• 校验位:无校验

- 数据位:8
- 停止位:1
- 以十六进制发送

约定的协议如下

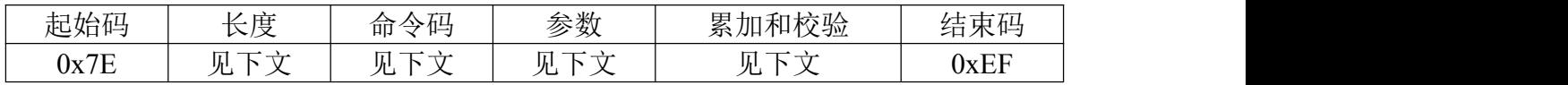

3.2.1. 发送模式切换指令

通过串口给 VSB 板发送地址,VSB 板有 5 种控制方式控制语音芯片。其中包括一线、 二线、IIC、UART 和 SPI, 跟芯片说明书上发送的指令是一致的。

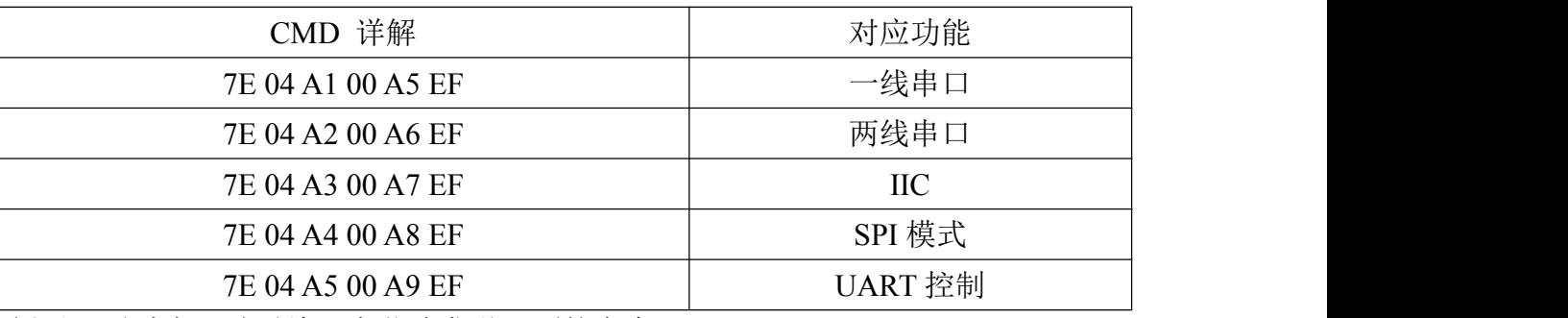

例子:通过串口助手给语音芯片发送下面的命令

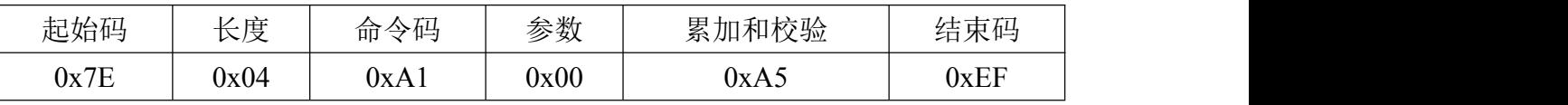

VSB 接收后返回 "Mode:One Line"

接下直接发送 01 则会通过 VSB 板给语音芯片发送 01 地址播放控制;其它控制方式同 理。以上模式还能支持连码播放,直接发送 F3 x1 F3 x2 F3 x3 即可连码播放。(由于 VSB 主 控原因,目前只支持 20 段连码)

注:在串口发送时,按下按键可能会有未知情况发生。若要同时使用串口模式和按键模 式,在控制过程中不可密集切换。

3.2.2. 查询指令

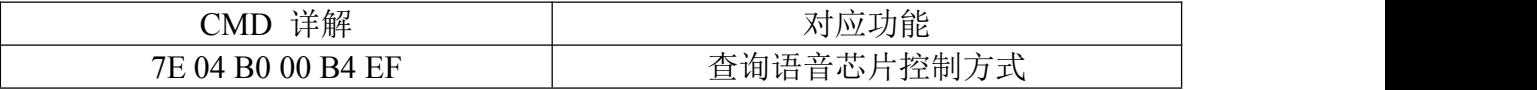

发送查询语音芯片控制方式指令,VSB 将会侦测语音芯片的控制方式并返回芯片所使用 的控制方式有 BUSY 输出的芯片返回播放时为高还是低。

例: 发送 7E 04 B0 00 B4 EF, 若芯片为一线控制, 默认(不播放时)为高电平则返回 "Mode:One Line !The busy is usually High!".

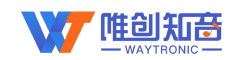

3.2.3. 下载相关指令

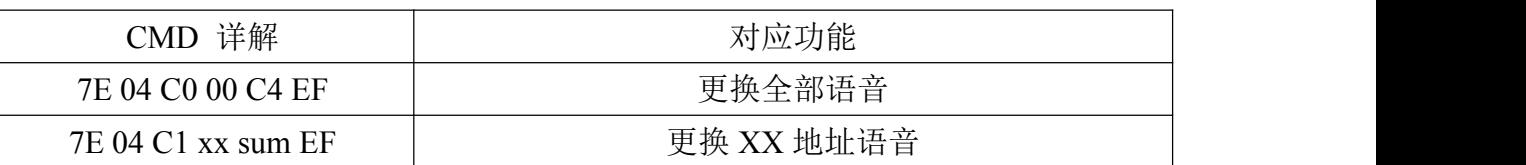

注: 此下载相关指令只能用在 WT588E02B 的芯片上。

下载语音 BIN 或 T3Z 文件 到 WT588E02B 有两步:

1.发送更换指令(通过指令更换全部语音 7E 04 C0 00 C4 EF,更换 02 地址语音则是 7E 04 C1 02 C7 EF), VSB 完成准备后会通过串口返回"Wait for the file!", 进入下载模式。

2.通过串口助手将语音文件发送给 VSB, 在返回"Wait for the file!"后 VSB 将有大概 10S 的时间等待串口发送语音文件给 VSB,超时 (10S 左右) VSB 将会在串口返回"Wait foe file timeout"。下载过程中 VSB 的 BUSY 灯会闪烁, 下载完成 BUSY 停止闪烁, 进入普 通模式。下载成功会返回"Voice replacement completed!",下载失败会返回"Failed.Try again!", 若在串口助手发送数据时返回语句,则下载失败。

注:下载过程中按键无效。

### 版本更新

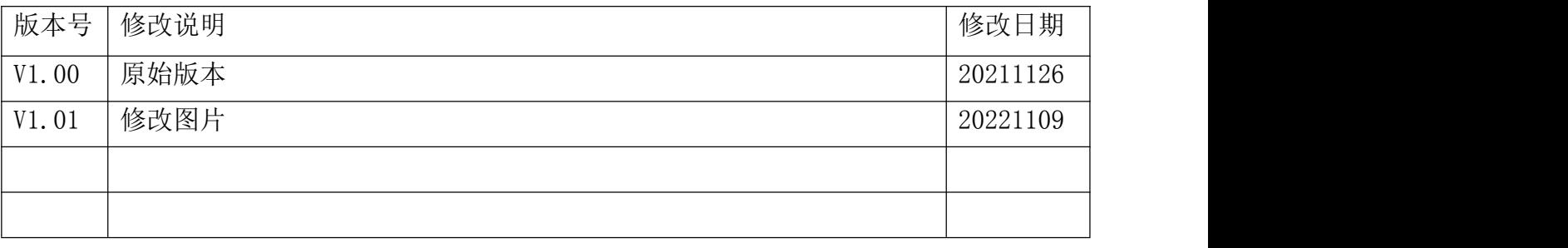

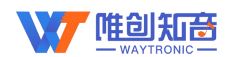

深圳唯创知音电子有限公司(原名:广州唯创电子有限公司)――于 1999 年创立于广州市天河区, 是一家专注于语音技术研究、语音产品方案设计及控制等软、硬件设计的高新技术公司。业务范围涉及 电话录音汽车电子、多媒体、家居防盗、通信、家电、医疗器械、工业自动化控制、玩具及互动消费类 产品等领域。团队有着卓越的 IC 软、硬件开发能力和设计经验,秉持着「积极创新、勇于开拓、满足 顾客、团队合作|的理念,为力争打造"语音业界"的领导品牌。

我公司是一家杰出的语音芯片厂家,从事语音芯片研究及外围电路开发;同时为有特别需求的客户 制订语音产品开发方案,并且落实执行该方案,完成产品的研发、测试,声音处理,直至产品的实际应 用指导等一系列服务。经过多年的发展,公司形成了一个完善的新品流程体系,能快速研发出新品以及 完善产品。语音芯片系列包含:WT2000、WT2003、WT5001、WT588D、WTH、WTV、WTN 等,每一 款语音芯片我们都追求精益求精、精雕细琢不断开发和完善,以求更佳的品质、为客户实现更多的价值。 产品、模块、编辑软件等的人性化设计,使得客户的使用更方便。于 2006 年成立的北京唯创虹泰分公 司主要以销售完整的方案及成熟产品为宗旨,以便于为国内北方客户提供更好的服务。

不仅如此,还推出的多种语音模块,如 WT2000 录音模块,通过外围电路的扩展,更贴近广大用户 的需求。

我们也是 MP3 芯片研发生产厂家。随着公司的外围技术扩展, 在 2004 年开始生产 MP3 芯片, 以及 提供 MP3 方案。在同行里面有相当高的知名度, 到现在为止更新换代一起出了 8 种 MP3 解决方案, 并 且得到市场的广泛认可。其中的 WT2000、WT2003 等芯片以音质表现极其优秀不断被客户所接受并使 用。

在语音提示器方面,我们也从事于语音提示器生产厂家:经过多年的技术储备,开始向语音提示器 领域拓展,并且得到了可喜的成果,成为语音提示器生产厂家里的一员。根据探头的类别:有超声波语 音提示器,红外人体感应语音提示器,光感应语音提示器。同时也针对不同的领域开发了:自助银行语 音提示器,欢迎光临迎宾器,语音广告机,语音门铃等等产品。可以肯定将来会有更多的新产品上市, 来满足广大的用户的需求。让我们的生活更加智能化,人性化。

#### 总公司名称:深圳唯创知音电子有限公司

电话:0755-29605099 0755-29606621 0755-29606993 传真:0755-29606626 全国统一服务热线:4008-122-919

E-mail:WT1999@waytronic.com 网址:<http://www.waytronic.com>

地址:广东省深圳市宝安区福永镇福安机器人产业园 11 栋 4 楼

分公司名称:广州唯创电子有限公司 电话: 020-85638557 E-mail: <864873804@qq.com> 网址: [www.w1999c.com](http://www.w1999c.com) 地址:广州市花都区天贵路 62 号 TGO 天贵科创 D 座 409室

地址:北京昌平区立汤路 186 号龙德紫金 3 号楼 902 室

分公司名称:北京唯创虹泰科技有限公司 电话:010-89756745 传真:010-89750195

E-mail: [BHL8664@163.com](mailto:BHL8664@163.com) <br>
Mull: [www.wcht1998.com.cn](http://www.wcht1998.com.cn)